## **Iphone App With VU Meter**

**Scott Kelby,Terry White**

 **iPhone Tips, Tricks, Apps & Hacks** Imagine Publishing,2013

 **The Rough Guide to the Best iPhone and iPad Apps** Peter Buckley,2012-08-02 So many apps and so little time. How do you get to the best with a minimum of fuss? The Rough Guide to the Best iPhone and iPad Apps solves the problem. It pinpoints the 500 best free and paid for applications in all major categories. Whether its n

 **The Rough Guide to the Best iPhone and iPad Apps (2nd Edition)** Peter Buckley,2013-09-01 The musthave guide to the Best iPhone and iPad Apps for every iOS user So many apps and so little time. How do you get to the best with a minimum of fuss? The Rough Guide to the Best iPhone and iPad Apps solves the problem. It pinpoints the 500 best free and paid for applications in all major categories. Whether its navigation or news, photography or productivity, games or utilities this book highlights the best running on iPhone, iPad (or both) from the marquee names to the hidden gems. Discover the 500 finest applications your iOS was born to run with The Rough Guide to the Best iPhone and iPad Apps. Now available in PDF format.

 **iPod & iTunes For Dummies, Book + DVD Bundle** Tony Bove,2010-02-02 A fun and friendly book-and-DVD package gets the music started! As Apple's bestselling gadget, the iPod is much more than just a digital music player. It allows you to surf the web, rent movies or buy songs, send and receive e-mail, get directions, store photos, watch videos, keep a calendar, play games, and

more. iTunes imports music, videos, and podcasts; creates playlists; burns CDs; syncs with iPod; plays music through your home stereo; and much more. Needless to say, a lot of exciting possibilities exist with iTunes and the iPod—and this book-and-DVD package helps you figure it all out! As the newest edition of a perennial bestseller, this guide is written by a veteran For Dummies author who makes every topic easy to understand. The DVD features 90 minutes of stepby-step video instructions that show you how to set up your iPod, import music into iTunes, set up an account at the iTunes Store, create playlists, sync your iPod, and much more. Get more bang for your buck with this book-and-DVD package and get the most up to date information on iTunes and the iPod Features a 90-minute instructional DVD that walks you through the most important menus, screens, and tasks you'll encounter when getting started with your iPod and iTunes Introduces the different iPod models and shows you how to shop at the iTunes store, add music tracks from a CD to your iTunes library, play content in iTunes, and set up playlists Explains how to share content from your iTunes library, manage photos and videos, synchronize devices with iTunes, update and troubleshoot, and more Get in tune with all that iPod & iTunes has to offer with this book!

 *Video Made on a Mac* Richard Harrington,Robbie Carman,2010 Richard Harrington and Robbie Carman show you how to create professional video on the Mac. In this series, they share videos and project files using real world examples in Final Cut Studio and Adobe Creative Suite. From pre-

*3*

production to post, and accomplishing it all within a tight schedule, this podcast series gives you a sample of what you can learn using their book, Video Made on the a Mac.--Publisher description.

 IPhone David Pogue,2011-12-15 Explains how to use the pocket computer / cellular phone with iPod, internet and camcorder in addition to video calling and 240,000 add-on apps.

 *iPhone 5 Superguide* , Within these pages, we'll take you on a tour of the device's exterior and basic features, and walk you through how to activate a brand new iPhone. Discover how to get connected over cellular data or Wi-Fi, and how to share your connection. We'll also teach you some basic gestures for navigating through apps and home screens, downloading your first third-party app, and connecting to Apple's iCloud service. And we devote an entire chapter to customizing your settings, covering every submenu and toggle. If it's installed apps you want to know about, our Superguide covers them all: Read our in-depth howtos on working with your mail, navigating with Maps, surfing Safari, chatting with Messages, and more. We also offer a basic guide for syncing your device and your media with iTunes. If you run into trouble, never fear: Macworld's own Christopher Breen authors a very special chapter on troubleshooting basic iPhone 5 problems and maladies, as well as tips on when to go to the experts. And in case you're stumped on how to best outfit your device, we provide suggestions for great iPhone 5 cases, headphones, speakers, and more.

 The iPhone Pocket Guide Christopher Breen,2010-09-09 New Apple iPhone 4 users will want to start using their devices as soon as they get their hands on them, and The iPhone Pocket Guide shows them how. Trusted gadget teacher Christopher Breen reveals the quickest way to learn iPhone 4 features. Everything is covered including: Built-in Apps FaceTime video calling HD Video Recording --shoot, edit, and share all in HD 5 megapixel camera with LED flash and 5x digital zoom Breen also covers the basics such as making calls and navigating through your music, TV shows, and movies. Along the way, Christopher Breen offers hints for making the most of the device's settings and troubleshooting advice for when the iPhone becomes uncooperative.

 **IPod and ITunes For Dummies** Tony Bove,2009-10-26 The ideal companion to help Mac and Windows users discover how to get started with their iPod and Aplle's iTunes service.

iPhone Book, The, Portable Documents (Covers iPhone 4 and iPhone 3GS) Scott Kelby, Terry White,2010-09-20 If you're looking for a book that focuses on just the most important, most useful, and most fun stuff about your iPhone 4--you've found it. There are basically two types of iPhone books out there: (1) The tell-me-all-about-it kind, which includes in-depth discussions on everything from wireless network protocols to advanced compression codes. (2) Then there's this book, which instead is a show-me-how-to-do-it book that skips all the confusing techno-jargon and just tells you, in plain, simple English, exactly how to use the iPhone features you want to use

*5*

most. The iPhone Book is from Scott Kelby, the award-winning author of the smash bestseller, The iPod Book, who takes that same highly acclaimed, casual, straight-to-thepoint concept and layout and brings it to learning Apple's amazing iPhone. Scott teams up once again with gadget guru and leading iPhone authority Terry White to put together a book that is an awful lot like the iPhone itself--simple to use and fun to learn. The book's layout is brilliant, with each page covering just one single topic, so finding the information you need is quick and easy, with a large full-color photo on each page so you can see exactly how it works. Scott and Terry added even more tips and tricks than the previous editions, and made it even easier by focusing on just the most useful and most requested iPhone 4 features, so you can start really using your iPhone today!

 The Mojo Handbook Ivo Burum,2020-09-06 The Mojo Handbook: Theory to Praxis offers a detailed and engaging crash course on how to use mobile tools to create powerful journalistic stories. Drawing on both theoretical underpinnings and practical techniques, the book outlines the fundamentals of mobile journalism methods, by placing mobile storytelling within a wider context of current affairs, documentary filmmaking and public relations. The book offers expert advice for how to use storytelling skills to transform mobile content into engaging and purposeful usergenerated stories for audiences. Topics covered include tips for recording dynamic video and clean audio, conducting interviews on your phone and editing and post-production processes, as well as

*6*

advice on how to handle copyright issues and a primer on journalistic ethics. The book also includes a comprehensive glossary of terms to help students navigate the video production and mobile journalism world. The Mojo Handbook is a valuable resource for aspiring multimedia professionals in journalism, strategic and corporate communication, community and education, as well as anyone looking to incorporate mobile into their visual storytelling tool kit.

 **The iPhone Pocket Guide, Sixth Edition** Christopher Breen,2011-11-29 New Apple iPhone 4S users will want to start using their devices as soon as they get their hands on them, and The iPhone Pocket Guide shows them how. Trusted gadget teacher Christopher Breen reveals the quickest way to learn iPhone 4S features. Everything is covered including the basics such as making calls and navigating through your music, TV shows, and movies. Along the way, Christopher Breen offers hints for making the most of the device's settings and troubleshooting advice. New features in the iPhone 4S, and covered fully in this latest edition of The iPhone Pocket Guide, include an all new camera with advanced optics; full 1080p HD resolution video recording; and Siri, an intelligent assistant that helps you get things done just by asking.

 *IPhone: The Missing Manual* David Pogue,2012-11 Explains how to use the iPhone and learn all the options of its additional capabilities which include iCloud, Siri, FaceTime, the App Store, iTunes, and settings.

*Using the iPhone (covers 3G, 3Gs and 4 running*

*iOS4), Enhanced Edition* Paul McFedries,2011-08-29 \*\*\* This USING the iPhone book is enhanced with 1 hour of FREE step-by-step VIDEO TUTORIALS and AUDIO SIDEBARS! \*\*\* The iPhone is an all-in-one mobile device for talk, text, email, music, video and more. USING the iPhone is a media-rich learning experience designed to help new users master the iPhone quickly, and get the most out of it, fast! EVERY chapter has multiple video and audio files integrated into the learning material which creates interactive content that works together to teach everything mainstream the iPhone users need to know. You'll Learn How to: - Get to Know Your Phone and the Phone Basics - Place and Receive Calls - Surf the Web on the iPhone - Send and Receive Email Messages - Manage Music and Contacts - Track Appointments and Events - Navigate Your World with Maps - Take and View Photos or Record and Play Videos - Work with Apps and the App Store - Customize the iPhone Examples of Topics Covered in VIDEO TUTORIALS, which Walk You Through Tasks You've Just Got to See! - Creating App Folders - Copy/Paste Text to iPhone - Editing iPhone Videos Examples of Topics Covered in AUDIO SIDEBARS, which Deliver Insights Straight From the Experts! - Understanding Cellular & Wireless Networks - Understanding POP and IMAP Email Accounts - Protecting Your iPhone Please note that due to the incredibly rich media included in your Enhanced eBook, you may experience longer download times. Please be patient while your product is delivered. This Enhanced eBook has been developed to match the Apple Enhanced eBook specifications for the iPad

and may not render well on older iPhones or iPods or perform on other devices or reader applications.

 **How to Do Everything iPhone 4S** Guy Hart-Davis,2011-12-08 Unleash the amazing features of your iPhone 4S! Filled with handy tips and littleknown tricks, How to Do Everything: iPhone 4S shows you how to maximize the powerful capabilities of this revolutionary device. Configure and customize your iPhone, make calls, video chat, listen to music, watch videos, create and manage your iTunes library, surf the Web, take photos and video, ask Siri for assistance, use iCloud to store and access your content, and much more. You'll also learn how to connect your iPhone to your company's network via virtual private networking and to your company's Exchange Server for e-mail and calendars. Load your iPhone with music, videos, data, and apps Connect to wireless networks at home, at work, and on the road Take crisp photos and video with the new eight megapixel camera Make phone calls, video chat with FaceTime, and use e-mail and instant messaging Use iCloud to sync content seamlessly between your iPhone and other iOS devices Get help from Siri, the voice-controlled intelligent assistant Keep up to date with your calendars and contacts Create a great audio and video library for your iPhone and iTunes Use your iPhone for file backup, storage, and transfer Connect to your business network and to Exchange Server Create, edit, and share business documents on your iPhone Sync your iPhone with multiple computers Troubleshoot your iPhone and iTunes

 *iPad Music* Mark Jenkins,2012-11-12 Just as computer software changed the face of performing and recording over the past decades, Apple's iPad® tablet has the power to change how you produce music today. Author Mark Jenkins summarizes the iPad tablet's massive potential for music creation, explaining in detail how all iPad models can connect to musically oriented accessories and reviewing the vast range of audio inputs, microphones, MIDI interfaces, music keyboards, drum controllers, and even DJ and karaoke equipment now available. Keyboard players, guitarists, drummers, vocalists, DJs, karaoke singers, and experimental musicians, whether experienced or just starting out, can all benefit from expanding the amazing built-in abilities of the iPad using carefully chosen musical add-ons and accessories. Mark Jenkins explains and reviews the musical potential of iPad-oriented music equipment from dozens of manufacturers, including Akai, Alesis, IK Multimedia, Korg, Line 6, M-Audio, Novation, Roland, TASCAM, and many others. The potential of Android tablets for music creation is also examined. Appendices list in detail the specifications for the iPad interface sockets and include links to Apple's schemes for software and hardware developers.

 **The iPhone Book** Scott Kelby,Terry White,2012-12-19 If you're looking for a book that focuses on just the most important, most useful, and most fun stuff about your iPhone 5, 4S, or 4—you've found it. There are basically two types of iPhone books out there: (1) The tell-me-allabout-it kind, which includes in-depth discussions on everything from wireless network protocols to advanced compression codes. (2) Then there's this book, which instead is a show-me-how-to-do-it book that skips all the confusing techno-jargon and just tells you, in plain, simple English, exactly how to use the iPhone features you want to use most. The iPhone Book is from Scott Kelby, the award-winning author of the smash bestseller, The iPod Book, who takes that same highly acclaimed, casual, straight-to-the-point concept and layout and brings it to learning Apple's amazing iPhone. Scott teams up once again with gadget guru and leading iPhone authority Terry White to put together a book that is an awful lot like the iPhone itself—simple to use and fun to learn. The book's layout is brilliant, with each page covering just one single topic, so finding the information you need is quick and easy, with a large full-color photo on each page so you can see exactly how it works. Scott and Terry added even more tips and tricks than the previous editions, and made it even easier by focusing on just the most useful and most requested iPhone 5 features, so you can start really using your iPhone today!

 *Digital Cinematography* David Stump, ASC,2021-11-19 Today's successful cinematographer must be equal parts artist, technician, and business-person. The cinematographer needs to master the arts of lighting, composition, framing and other aesthetic considerations, as well as the technology of digital cameras, recorders, and workflows, and must know how to choose the right tools (within their budget) to get the job done. David Stump's Digital Cinematography focuses on

*11*

the tools and technology of the trade, looking at how digital cameras work, the ramifications of choosing one camera versus another, and how those choices help creative cinematographers to tell a story. This book empowers the reader to correctly choose the appropriate camera and workflow for their project from today's incredibly varied options, as well as understand the ins and outs of implementing those options. Veteran ASC cinematographer David Stump has updated this edition with the latest technology for cameras, lenses, and recorders, as well as included a new section on future cinematographic trends. Ideal for advanced cinematography students as well as working professionals looking for a resource to stay on top of the latest trends, this book is a must read.

 **iPhone 5 For Dummies** Edward C. Baig,Bob LeVitus,2012-11-07 The full-color guide to getting the most out of your iPhone Completely updated and revised to include iOS 6, iCloud, and the latest iPhone 5 features, this full-color book is your guide to all things iPhone. Bestselling veteran authors Edward Baig and Bob Dr. Mac LeVitus introduce you to the capabilities of the iPhone for making phone calls, browsing the Internet, sending and receiving e-mails, working with the calendar, watching and recording HD videos, taking and editing great photos, and much more. You'll discover how to set up iTunes, buy music and videos, protect your information, troubleshoot, multitask, and download the hundreds of thousands of apps available from the App Store. Includes coverage of iPhone 5 and iPhone 4S as well as the

older iPhone 4 model Gets you started with your iPhone, and introduces you to the multitouch interface, synching with iCloud, making phone and video calls, texting, working with the calendar, and more Explains setting up iTunes, watching your favorite movies and TV shows, taking stunning photos, and listening to your favorite music Helps you get organized with the calendar and Reminders features, keep on top of the latest news with Notification Center, and communicate with Siri, your voice-activated virtual assistant Walks you through connecting wirelessly, sending and receiving e-mails, making FaceTime video calls, getting directions from the all new Maps app, protecting your information, and troubleshooting Addresses the latest updates, iCloud, and new iOS 6 features that make your iPhone even more powerful and easy to use iPhone 5 For Dummies, 6th Edition is presented in the straightforward-butfun style that defines the series. It's just the book you need to get acquainted with your brandnew iPhone.

 Photographer's Guide to the Sony DSC-RX100 V Alexander S. White,2016-12-08 Guide book for Sony DSC-RX100 V camera

Yeah, reviewing a ebook **Iphone App With VU Meter** could mount up your near contacts listings. This is just one of the solutions for you to be successful. As understood, endowment does not suggest that you have extraordinary points.

Comprehending as capably as concurrence even more

than supplementary will manage to pay for each success. next to, the message as well as sharpness of this Iphone App With VU Meter can be taken as without difficulty as picked to act.

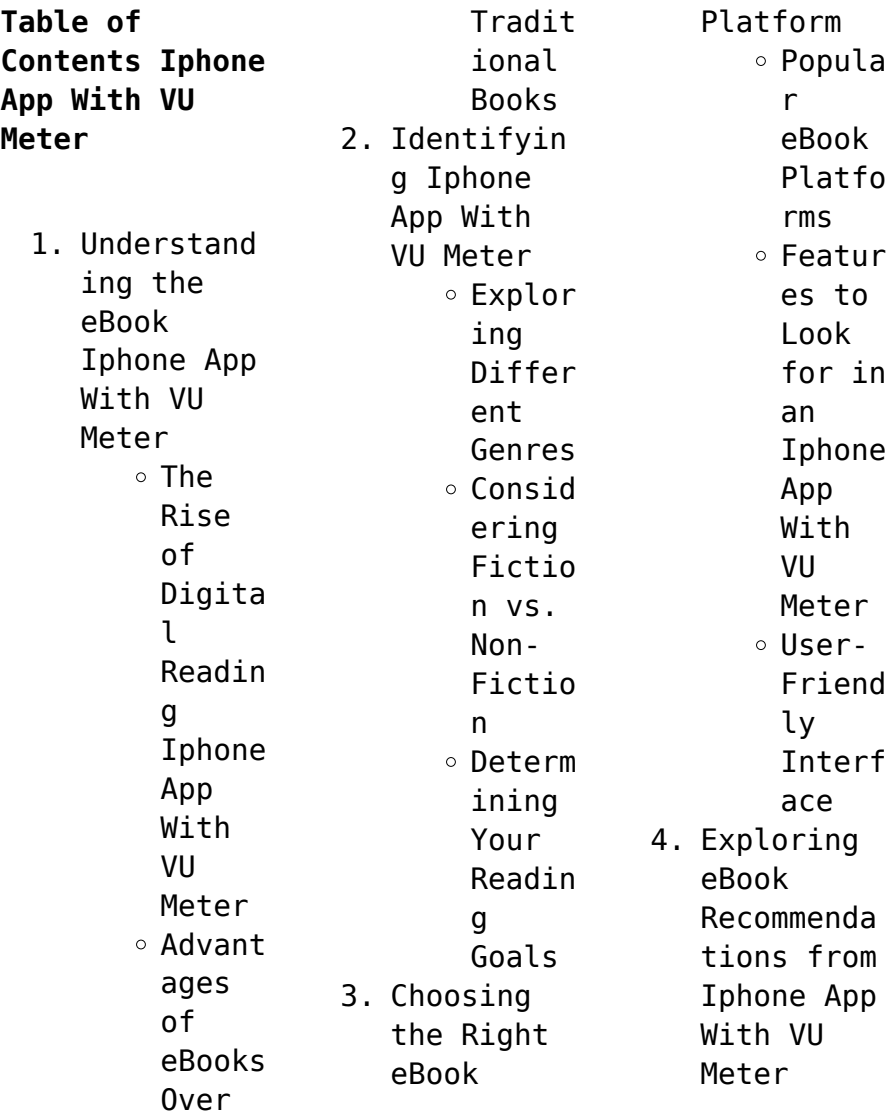

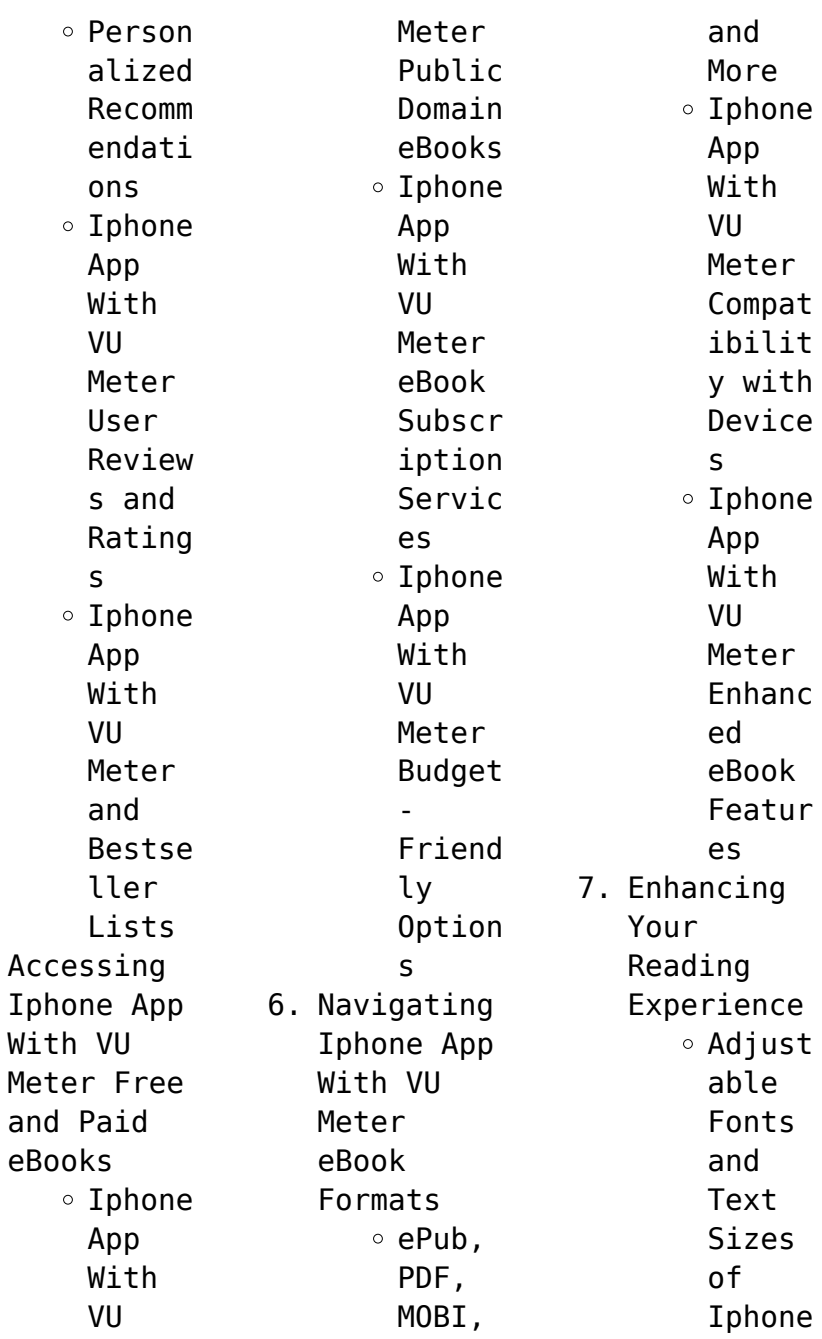

 $5.$ 

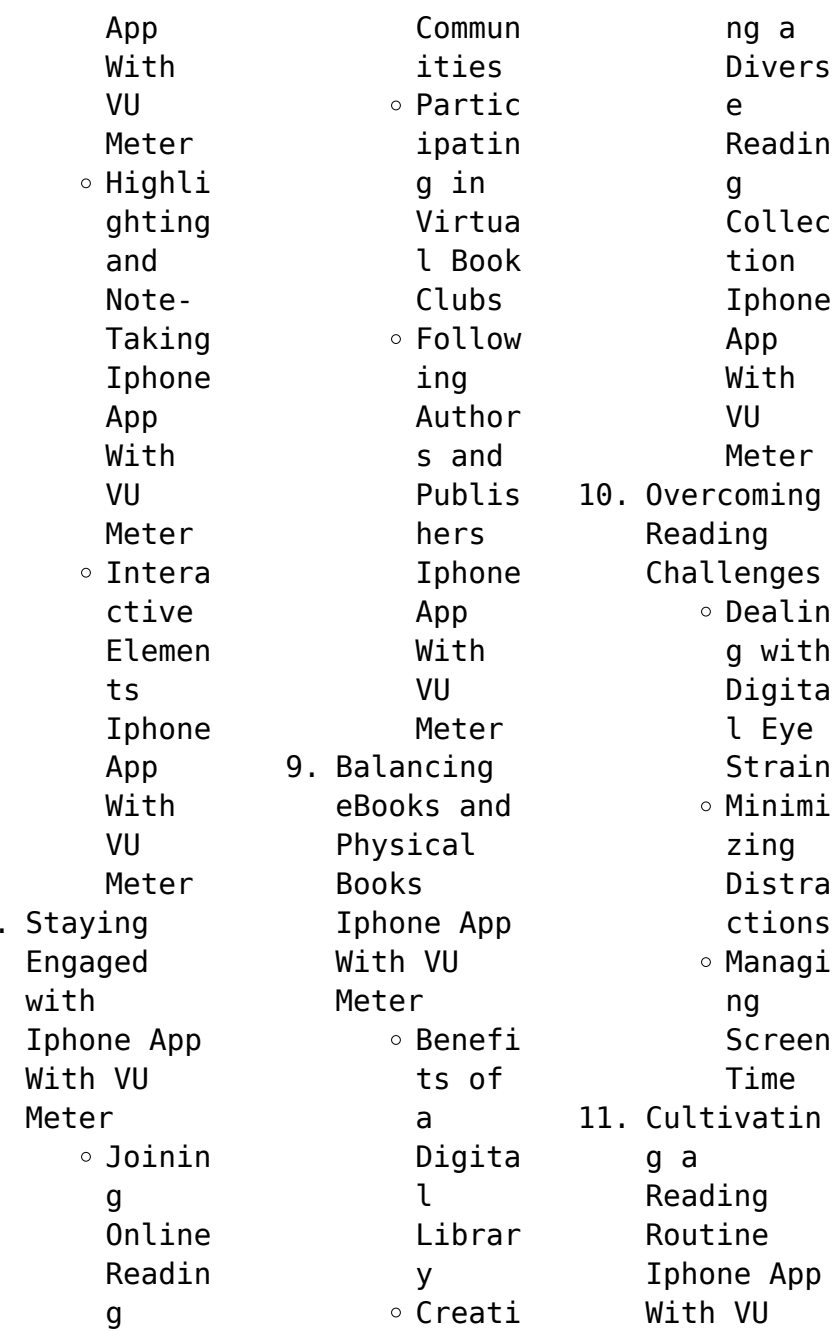

8. Staying

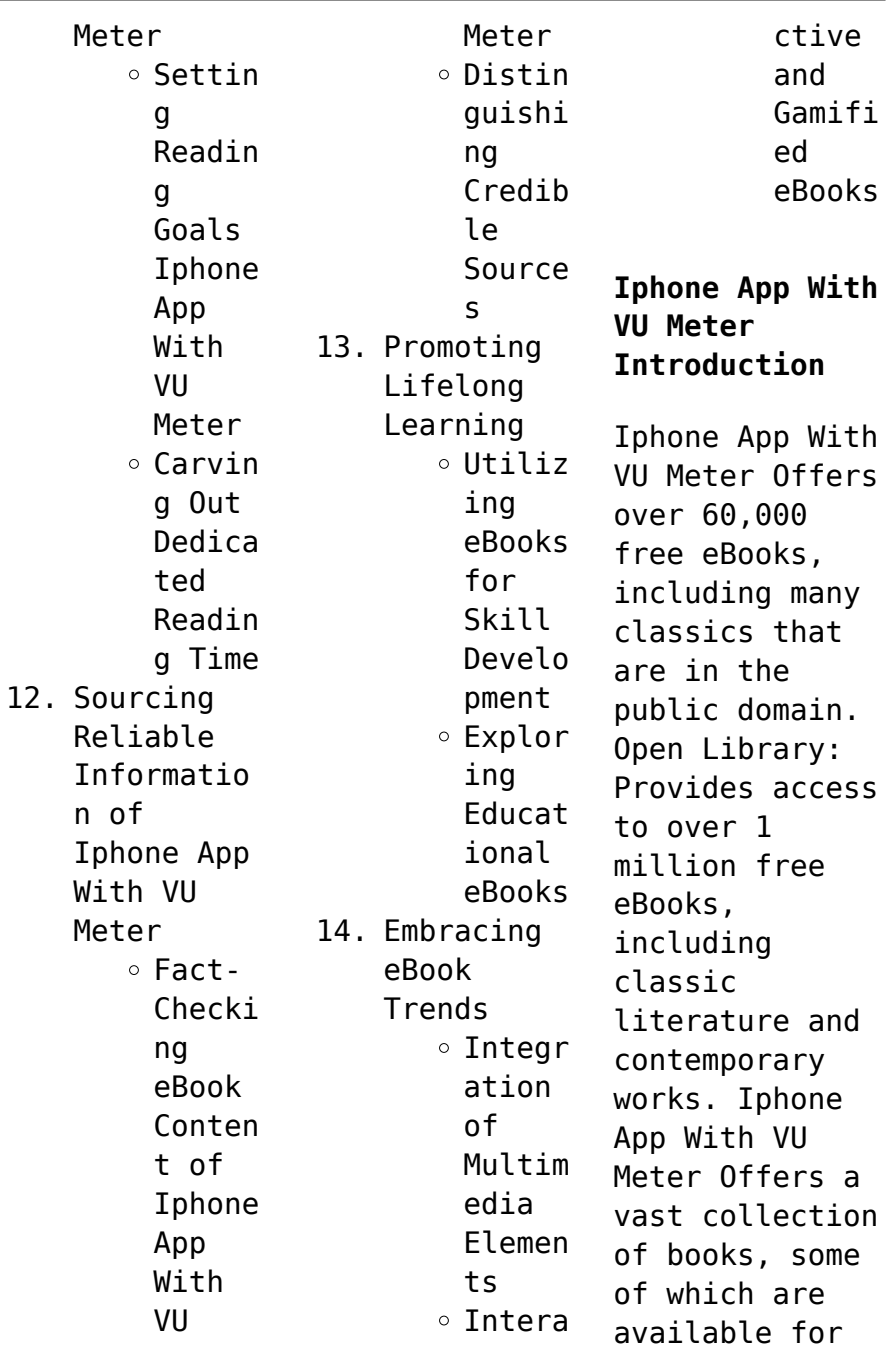

free as PDF downloads, particularly older books in the public domain. Iphone App With VU Meter : This website hosts a vast collection of scientific articles, books, and textbooks. While it operates in a legal gray area due to copyright issues, its a popular resource for finding various publications. Internet Archive for Iphone App With VU Meter : Has an extensive collection of digital content, including books,

articles, videos, and more. It has a massive library of free downloadable books. FreeeBooks Iphone App With VU Meter Offers a diverse range of free eBooks across various genres. Iphone App With VU Meter Focuses mainly on educational books, textbooks, and business books. It offers free PDF downloads for educational purposes. Iphone App With VU Meter Provides a large selection of free eBooks in different genres, which are available for download in

various formats, including PDF. Finding specific Iphone App With VU Meter, especially related to Iphone App With VU Meter, might be challenging as theyre often artistic creations rather than practical blueprints. However, you can explore the following steps to search for or create your own Online Searches: Look for websites, forums, or blogs dedicated to Iphone App With VU Meter, Sometimes enthusiasts share their designs or

concepts in PDF format. Books and Magazines Some Iphone App With VU Meter books or magazines might include. Look for these in online stores or libraries. Remember that while Iphone App With VU Meter, sharing copyrighted material without permission is not legal. Always ensure youre either creating your own or obtaining them from legitimate sources that allow sharing and downloading. Library Check if your local library offers eBook lending

services. Many libraries have digital catalogs where you can borrow Iphone App With VU Meter eBooks for free, including popular titles.Online Retailers: Websites like Amazon, Google Books, or Apple Books often sell eBooks. Sometimes, authors or publishers offer promotions or free periods for certain books.Authors Website Occasionally, authors provide excerpts or short stories for free on their websites. While this might not be

the Iphone App With VU Meter full book , it can give you a taste of the authors writing style.Subscript ion Services Platforms like Kindle Unlimited or Scribd offer subscriptionbased access to a wide range of Iphone App With VU Meter eBooks, including some popular titles.

**FAQs About Iphone App With VU Meter Books**

**What is a Iphone App With VU Meter PDF?** A PDF (Portable Document Format) is a file format developed by

Adobe that preserves the layout and formatting of a document, regardless of the software, hardware, or operating system used to view or print it. **How do I create a Iphone App With VU Meter PDF?** There are several ways to create a PDF: Use software like Adobe Acrobat, Microsoft Word, or Google Docs, which often have built-in PDF creation tools. Print to PDF: Many applications and operating systems have a "Print to PDF" option that allows you to

save a document as a PDF file instead of printing it on paper. Online converters: There are various online tools that can convert different file types to PDF. **How do I edit a Iphone App With VU Meter PDF?** Editing a PDF can be done with software like Adobe Acrobat, which allows direct editing of text, images, and other elements within the PDF. Some free tools, like PDFescape or Smallpdf, also offer basic editing capabilities. **How do I convert a**

**Iphone App With VU Meter PDF to another file format?** There are multiple ways to convert a PDF to another format: Use online converters like Smallpdf, Zamzar, or Adobe Acrobats export feature to convert PDFs to formats like Word, Excel, JPEG, etc. Software like Adobe Acrobat, Microsoft Word, or other PDF editors may have options to export or save PDFs in different formats. **How do I passwordprotect a Iphone App With VU Meter PDF?** Most PDF editing

software allows you to add password protection. In Adobe Acrobat, for instance, you can go to "File" -> "Properties" -> "Security" to set a password to restrict access or editing capabilities. Are there any free alternatives to Adobe Acrobat for working with PDFs? Yes, there are many free alternatives for working with PDFs, such as: LibreOffice: Offers PDF editing features. PDFsam: Allows splitting, merging, and

editing PDFs. Foxit Reader: Provides basic PDF viewing and editing capabilities. How do I compress a PDF file? You can use online tools like Smallpdf, ILovePDF, or desktop software like Adobe Acrobat to compress PDF files without significant quality loss. Compression reduces the file size, making it easier to share and download. Can I fill out forms in a PDF file? Yes, most PDF viewers/editors like Adobe Acrobat, Preview (on

Mac), or various online tools allow you to fill out forms in PDF files by selecting text fields and entering information. Are there any restrictions when working with PDFs? Some PDFs might have restrictions set by their creator, such as password protection, editing restrictions, or print restrictions. Breaking these restrictions might require specific software or tools, which may or may not be legal depending on the

## **Iphone App With VU Meter**

circumstances and local laws. **Iphone App With VU Meter :** *where cooking begins uncomplicated recipes to make you a* - Sep 03 2022 web a modern approach to mastering the art of cooking at home from the food editor at large at bon appétit with more than 70 innately flexible recipes the indispensable recipes and **where cooking begins uncomplicated recipes to make you a** - Sep 22 2021

where cooking

*22*

begins uncomplicated recipes to make you a - May 11 2023 web mar 19 2019 the indispensable recipes and streamlined cooking techniques in where cooking begins are an open invitation to dive into carla lalli music s laid back cooking where cooking begins uncomplicated recipes to make you a - Nov 05 2022 web mar 19 2019 the indispensable recipes and streamlined cooking techniques in where cooking begins are an

open invitation to dive into carla lalli music s laid back cooking where cooking begins uncomplicated recipes to make you a - Jan 07 2023 web a gateway cookbook for novices and perfect for farmers market overbuyers seasoned home cooks and mere mortal poor planners who don t think about dinner until late in the **where cooking begins uncomplicated recipes to make you a** - May 31 2022 web it will encourage and build the

confidence of any level of home cook there s great take away lessons applicability to fit a range of lifestyles cooking patterns and starting with **list of cuisines wikipedia** - Dec 26 2021 web backwoods cooking a method of cooking without the use of utensils that commonly takes place in remote areas often in combination with wild or conventional camping baghaar **where cooking begins uncomplicated recipes to make you a** - Jul 01 2022

web browse and save recipes from where cooking begins uncomplicated recipes to make you a great cook a cookbook to your own online collection at eatyourbooks com where cooking begins on apple books - Apr 10 2023 web description publishers weekly bestseller goop cookbook club pick james beard award winner named one of the best cookbooks of where cooking begins uncomplicated recipes to make you a - Feb 08 2023 web where

cooking begins uncomplicated recipes to make you a great cook a cookbook ebook written by carla lalli music read this book using google play books **where cooking begins uncomplicated recipes to make** - Aug 14 2023 web 3 91 1 384 ratings89 reviews a modern approach to cooking at home with more than 70 innately flexible recipes the indispensable recipes and streamlined cooking *where cooking begins uncomplicated recipes to make*

- Jul 13 2023 web a modern approach to cooking at home with more than 70 innately flexible recipess the indispensable recipes and streamlined cooking techniques in where cooking begins **cooking wikipedia** - Feb 25 2022 web recipe a recipe in a cookbook for pancakes with the prepared ingredients a recipe is a set of instructions that describes how to prepare or make something especially a dish of **3 unusual ways of cooking**

**thatll make you rethink your** - Mar 29 2022 web a person cooking in a restaurant in morocco cooking cookery or culinary arts is the art science and craft of using heat to make food more palatable digestible nutritious or *where cooking begins uncomplicated recipes to make you a* - Dec 06 2022 web a modern approach to cooking at home with more than 70 innately flexible recipes the indispensable recipes and streamlined cooking

techniques in where cooking begins **list of cooking techniques wikipedia** - Nov 24 2021 web view kindle edition a gateway cookbook for novices and anyone who wants to be a better home cook where cooking begins gives readers a modern approach to shopping **where cooking begins uncomplicated recipes to make you a** - Mar 09 2023 web jan 27 2023 where cooking begins uncomplicated recipes to make you a great cook by carla lalli music

available in hardcover on powells com also read synopsis where cooking begins uncomplicated recipes to make you a - Aug 02 2022 web james beard award winning chef lalli music where cooking begins provides recipes and kitchen encouragement to go with every hunger in this stellar collection *where cooking begins uncomplicated recipes to make you a* - Oct 24 2021 web mar 19 2019 the indispensable recipes and

streamlined cooking techniques in where cooking begins are an open invitation to dive into carla lalli music s laid back cooking **where cooking begins uncomplicated recipes to make you a** - Apr 29 2022 web jan 7 2018 3 unusual ways of cooking that ll make you rethink your conventional ways cooking is so much more than combining ingredients together we have listed recipe wikipedia - Jan 27 2022 web a cuisine is a specific

set of cooking traditions and practices often associated with a specific culture or region each cuisine involves food preparation in a particular style of *where cooking begins uncomplicated recipes to make* - Jun 12 2023 web jul 19 2019 buy where cooking begins uncomplicated recipes to make you a great cook 2019 hardcover carla lalli music everything else amazon com free **where cooking begins uncomplicated recipes to make you a** - Oct 04 2022

web mar 19 2019 a gateway cookbook for novices and anyone who wants to be a better home cook where cooking begins gives readers a modern approach to shopping simple how to calculate vertical curve in excel sheet youtube - Jul 15 2023 web mar 1 2021 calculation of vertical curve surveying engineering desian information how to find radius of horizontal curve highway engineering all about civil engineer data modeling for power bi

*calculation of vertical curve youtube* - Feb 10 2023 web mar 2 2019 in this video easy way vertical curve calculation in excel with formulas with grade g1 and g2 making grade sheet and create profile if you want excel she vertical curve youtube - Feb 27 2022 web vertical curve surveying engineering design information 54 4k subscribers subscribe 29 share save 952 views 1 year ago auto cad in this video about vertical curve calculations

geometric design of highway vertical and horizontal curves using excel - Aug 04 2022 web 2 vertical and horizontal curves 2 1 vertical curves the vertical alignment of highways is a very important part of design each ty pe of vertical curve has its own set of rules for the minimum length of the curve and they are as f ollows 1 sight distance 2 rider comfort 3 drainage control and 4 general appearance 2 2 horizontal curves

*vertical curve calculation in excel with grade sheet ppt* - Oct 06 2022 web jul 19 2019 vertical curve calculation in excel with grade sheet ppt 1 of 1 vertical curve calculation in excel with grade sheet jul 19 2019 0 likes 461 views download now download to read offline engineering vertical curve calculations watch video youtu be kutllszsuu0 qaisar ayub malik follow **vertical curve calculator in excel youtube** - Apr 12 2023 web mar 3 2019

 vertical curve calculator create in excel with formulas and calculate vertical curve calculationdown load link drive google com open id 1rpmctnpxfjy0 *highway geometric design using excel* - Jun 02 2022 web the project helped achieve the outcome objective of the class as stated in the syllabus 1 design basic horizontal alignment of the highway 2 design basic vertical alignment of the highway 3 use excel as a tool for

geometric design of highways highway design tools fhwa - Nov 07 2022 web curve widening calculates curve widening for various design vehicles profile grades calculates grades k values and design speeds hydraulics usgs streamstats provides an assortment of analytical tools that are useful for a variety of water resources planning and management purposes roadside barriers **vertical curve calculator online** - Aug 16 2023 web aug 26 2023 a vertical curve calculator in excel computes the transition between different gradients or slopes providing a smooth connection between varying road or railway grades it calculates essential points such as the point of vertical curvature pvc and point of vertical tangency pvt using specialized formulas **7 5 vertical curves engineering libretexts** - Sep 05 2022

web apr 30 2021 two types of vertical curves exist 1 sag curves and 2 crest curves sag curves are used where the change in grade is positive such as valleys while crest curves are used when the change in grade is negative such as hills **excel vertical curve calculator strictly surveying rpls com** - Jul 03 2022 web nov 20 2014 excel vertical curve calculator strictly surveying rpls com strictly surveying excel vertical curve calculator

posted by geezer on july 29 2014 at 1 48 pm ya ll i have an hp 48 with tds which includes a routine for elevation point of vertical curve calculator - May 13 2023 web elevation point of vertical curve calculator enter the values x g1 g2 and epvc in the vertical curve elevation calculator to get the elevation of the point of vertical tangency use the calculate button to find the final value in the vertical curve k value calculator

*vertical curve calc s engineering spreadsheets eng tips* - Jan 09 2023 web may 4 2010 vertical curve data v p i sta length elevation design speed this info is used in calculating a road or bridge grade elevation on centerline profile grade line at a certain point it is time consuming to calculate this long hand the application of excel in highway vertical curve atlantis press - Jan 29 2022 web the purpose of vertical curve

calculation is to determine subgrade design elevation at specified stake numbers design longitudinal grade as shown in figure 1 figure 1 vertical curve the vertical curve elevation calculation steps are as follows 2 1 curve factors a abs i i 1 2 t r a 2 l r a 2 e t r 2 type i *vertical curve calculator* - Sep 17 2023 web vertical curves are very important transition elements for highways it provides a transition between two sloped roadways the parabolic

formula for a vertical curve can be illustrated as where e pvc elevation of the pvc g 1 initial roadway grade m m g 2 final roadway grade m m l length of curve m **iowa department of transportation** - Jun 14 2023 web aug 26 2010 vertical curve length this is the horizontal length of the vertical curve in feet the point of intersection or vertex is located at the midpoint of this length if bt appears in a cell it means the station is

to the left of the p c and the elevation is **online vertical curve length calculator** - May 01 2022 web to calculate vertical curve length passing sight distance s initial grade g 1 final grade g 2 results minimum curve length l m in meter minimum curve length l m in foot vertical curves are important elements in geometric design of highways providing transition between two sloped roadways *chapter b vertical curves* - Dec 08 2022 web jun 17 2017

 for example the vertical curve in figure b 24 must start at an existing intersection at sta 20 00 elev 845 25 ft and end at a second intersection at sta 28 00 elev 847 75 ft to minimize earthwork an incoming grade of 2 50 is followed by an outgoing grade of 1 00 this places the pvi at sta 23 00 elev 852 75 ft figure b 24 **vertical curve interval elevation and calculate components in excel** - Mar 11 2023 web aug 13 2019 vertical curve interval elevation and

calculate components in excel civil surveyor 32 7k subscribers subscribe 1 6k views 4 years ago this is an amazing excel sheet you cal solve **online calculator of elevation point on road** - Mar 31 2022 web elevation point of vertical curve calculate the elevation point of the vertical curve with the given curve length initial and final grade and the initial elevation calculator of elevation point on road length of curve x mft **panel genset untuk energi**

**listrik besar empat putra utama** - May 10 2023 web berikut beberapa bentuk rangkaian panel yang digunakan pada genset berbagai bentuk rangkaian panel genset panel amf panel amf merupakan singkatan dari istilah automatic main failure yang secara mudahnya menjadi bagian generator set untuk menghidupkan atau mematikan aliran listrik tanpa bantuan manusia alias otomatis **pengertian dan fungsi panel genset manual** - Dec 05 2022 web pengertian panel genset

manual juga untuk transfer daya listrik genset biasanya menggunakan panel cos change over switch apabila genset yang dijalankan manual beroprasi dengan baik berikutnya cos bertugas memindakan daya listrik dari sebelumnya yang tersambung dengan pln dipindakan secara manual kesisi genset sehingga aliran **mengenal 4 jenis panel genset dan fungsinya masing masing** - Sep 14 2023 web cukup operasikan semua genset yang anda

miliki dengan satu panel yang terintegrasi dengan seluruh genset itu sendiri sejauh ini ada 4 macam jenis panel yang sangat umum digunakan di dunia industri sudah pasti setiap jenis panel memiliki cara kerja yang berbeda beda mari bahas hal ini lebih lanjut agar anda tidak salah pilih rangkaian panel ats genset 3 fasa akhdanazizan blog - Oct 03 2022 web rangkaian panel ats genset 3 fasa kali ini saya hanya ingin update artikel

saya tentang rangkaian kontrol panel ats genset yang mana pada rangkaian panel ats tersebut saya rancang untuk sumber listrik 1 fasa rasanya kurang lengkap kalau tidak saya share juga untuk sistem 3fasanya macam macam panel genset dan fungsinya bmj - Jan 06 2023 web macam macam panel genset dan fungsinya dalam sebuah bangunan perkantoran rumah sakit yang mengunakan genset maka diperlukan juga sebuah panel ats otomatis transfer switch panel ats berfungsi untuk memindahkan daya listrik secara otomatis dari pln ke genset **mengenal panel amf definisi fungsi dan cara kerjanya** - Nov 04 2022 web nov 30 2022 panel ats merupakan rangkaian listrik yang dapat difungsikan sebagai saklar yang beroperasi secara otomatis dan mampu mengendalikan dua sumber aliran listrik ketika terjadi pemadaman secara mendadak dan mengalirkannya ke genset *pengertian panel genset*

*beserta fungsi dan macamnya* - Aug 13 2023 web feb 8 2000 dalam aplikasi di lapangan panel genset juga biasa disebut pkg panel kontrol genset atau ada yang menyebut gpc genset panel control apapun penyebutannya panel genset merupakan system pengendali operasional genset panel genset terbagi dalam beberapa system antara lain system kontrol start stop manual **rangkaian kontrol panel ats genset otomatis** - Jun 30 2022 web rangkaian

kontrol panel ats genset rangkaian kontrol panel ats automatic transfer switch yang saya rencanakan tidak di lengkapi dengan amf automatic main failure sehingga lebih sederhana mengenal panel sinkron genset pt istech utama - Oct 15 2023 web sep 9 2021 generator syncronize panel atau panel sinkron genset adalah panel yang berfungsi untuk menyelaraskan phasa dari dua sumber generator ac atau lebih panel sinkron dapat dipakai untuk menambah

daya keluaran dari penggabungan generator tanpa merusak peralatan listrik karena perbedaan phasa atau frekuensi dari generator yang **macam macam panel genset dan fungsinya hargen genset** - Jul 12 2023 web macam macam panel genset dan fungsinya pemakaian panel ats pada instalasi dalam gedung dimaksudkan untuk mengantisipasi pada saat pln gagal dalam mensuplai listrik mengalami pemadaman maka dalam hal ini genset yang

akan menggantikan peranan dari pln untuk mensuplai sumber daya listrik disini peranan panel ats adalah **panel genset macam macam dan fungsinya akhdanazizan blog** - Aug 01 2022 web berikut bebarapa panel yang saya rangkum berdasarkan fungsi pengontrollanny a 1 panel ats automatic transfer switch merupakan panel listrik yang berfungsi untuk mengontrol dua sumber listrik misalnya antara pln dengan genset sehingga diharapkan

pergantian antara dua sumber listrik dapat di tangani dengan aman dan secara otimatis **panel genset instalasi genset com instalasi genset panel** - Mar 28 2022 web panel automatic dan manual synchronizing panel automatic dan manual synchronizing adalah panel yang berfungsi untuk proses penggabungan dua atau lebih sumber listrik untuk memperoleh suatu sumber listrik yang lebih besar synchrone dapat dilakukan antara genset

dengan genset genset dengan pln atau pun synchrone pada medium mengenal sekilas tentang panel sinkronisasi genset hargen genset - Mar 08 2023 web may 14 2022 panel sinkronisasi genset merupakan rangkaian yang memproses pencocokan parameter seperti tegangan frekuensi dan lainnya *cara membuat rangkaian panel amf automatis main failure* - Jun 11 2023 web sep 5 2017 rangkaian amf atau automatis main failure

adalah rangkaian yang digunakan untuk menghidupkan genset secara otomatis dan mematikannya kembali secara otomatis dengan adanya gaya yang menentukannnya misalnya jika listrik pln mati gangguan maka genset akan hidup dan jika listrik pln kembali hidup maka genset rangkaian panel genset pdf cyberlab sutd edu sg - Feb 07 2023 web rangkaian panel genset operator s organizational direct support and general support maintenance

manual for generator set gasoline engine driven 4 2 kw 150 amp 28v dc model dc 4 2 ord 28 6115 00 857 1397 nov 03 2022 sixteenth european photovoltaic solar energy conference may 29 2022 **panel ats definisi fungsi cara kerja distributor genset** - Apr 28 2022 web nov 30 2022 panel ats adalah rangkaian listrik yang berfungsi sebagai saklar yang beroperasi secara otomatis yang dapat mengendalikan dua sumber aliran listrik saat terjadi

pemadaman secara mendadak dan mengalirkannya ke genset panel ini biasanya digunakan untuk kantor dan pabrik 2 ats amf **panel interlock pln genset untuk 1 phase pasang** - Feb 24 2022 web pemindah listrik pln ke genset ats manual pengganti ohm saklar chane over switch cos yg lebih aman dan tahan lama untuk listrik 1 phase dengan daya d *cara membuat rangkaian panel starter genset amf automatic youtube* - Sep 02 2022 web jul 25 2020

 rangkaian amf atau automatis main failure adalah rangkaian yang digunakan untuk menghidupkan genset secara otomatis dan mematikannya kembali secara otomatis rangkaian amf ini sama dengan macam macam dan fungsi panel pada genset ats official - Apr 09 2023 web aug 9 2022 genset sendiri terdiri dari panel panel yang identik terhadap pengontrolan dan dirancang secara manual ataupun otomatis untuk generator listrik biasanya panel

ini ada yang bersifat digital maupun konvensional cara merakit panel ats automatis transfer switch pln ke genset - May 30 2022 web how to assemble the pln ats panel to the auto manual genset youtu be gvzhxk5j6ki y assemble ats with 1 contactor see here cara merakit rang

ats completed part 2

Best Sellers - Books ::

[anita blake](https://www.freenew.net/papersCollection/scholarship/?k=anita-blake-vampire-hunter-the-first-death-anita-blake-vampire-hunter-graphic-novels-0-5.pdf) [vampire hunter](https://www.freenew.net/papersCollection/scholarship/?k=anita-blake-vampire-hunter-the-first-death-anita-blake-vampire-hunter-graphic-novels-0-5.pdf) [the first death](https://www.freenew.net/papersCollection/scholarship/?k=anita-blake-vampire-hunter-the-first-death-anita-blake-vampire-hunter-graphic-novels-0-5.pdf) [\(anita blake](https://www.freenew.net/papersCollection/scholarship/?k=anita-blake-vampire-hunter-the-first-death-anita-blake-vampire-hunter-graphic-novels-0-5.pdf) [vampire hunter](https://www.freenew.net/papersCollection/scholarship/?k=anita-blake-vampire-hunter-the-first-death-anita-blake-vampire-hunter-graphic-novels-0-5.pdf) [graphic novels](https://www.freenew.net/papersCollection/scholarship/?k=anita-blake-vampire-hunter-the-first-death-anita-blake-vampire-hunter-graphic-novels-0-5.pdf) [0 5\)](https://www.freenew.net/papersCollection/scholarship/?k=anita-blake-vampire-hunter-the-first-death-anita-blake-vampire-hunter-graphic-novels-0-5.pdf) [answer for](https://www.freenew.net/papersCollection/scholarship/?k=answer_for_virtual_physics_lab.pdf) [virtual physics](https://www.freenew.net/papersCollection/scholarship/?k=answer_for_virtual_physics_lab.pdf) [lab](https://www.freenew.net/papersCollection/scholarship/?k=answer_for_virtual_physics_lab.pdf) [animals and](https://www.freenew.net/papersCollection/scholarship/?k=Animals-And-Their-Food-Worksheet.pdf) [their food](https://www.freenew.net/papersCollection/scholarship/?k=Animals-And-Their-Food-Worksheet.pdf) [worksheet](https://www.freenew.net/papersCollection/scholarship/?k=Animals-And-Their-Food-Worksheet.pdf) [anime legate](https://www.freenew.net/papersCollection/scholarship/?k=Anime_Legate_Laccademia_Dei_Vampiri.pdf) [laccademia dei](https://www.freenew.net/papersCollection/scholarship/?k=Anime_Legate_Laccademia_Dei_Vampiri.pdf)

[vampiri](https://www.freenew.net/papersCollection/scholarship/?k=Anime_Legate_Laccademia_Dei_Vampiri.pdf) [apex](https://www.freenew.net/papersCollection/scholarship/?k=apex-innovations-impulse-test-answers.pdf) [innovations](https://www.freenew.net/papersCollection/scholarship/?k=apex-innovations-impulse-test-answers.pdf) [impulse test](https://www.freenew.net/papersCollection/scholarship/?k=apex-innovations-impulse-test-answers.pdf) [answers](https://www.freenew.net/papersCollection/scholarship/?k=apex-innovations-impulse-test-answers.pdf) [analytical](https://www.freenew.net/papersCollection/scholarship/?k=analytical_hypnotherapy_principles_and_practice.pdf) [hypnotherapy](https://www.freenew.net/papersCollection/scholarship/?k=analytical_hypnotherapy_principles_and_practice.pdf) [principles and](https://www.freenew.net/papersCollection/scholarship/?k=analytical_hypnotherapy_principles_and_practice.pdf) [practice](https://www.freenew.net/papersCollection/scholarship/?k=analytical_hypnotherapy_principles_and_practice.pdf) [anatomy and](https://www.freenew.net/papersCollection/scholarship/?k=anatomy-and-physiology-test-bank.pdf) [physiology test](https://www.freenew.net/papersCollection/scholarship/?k=anatomy-and-physiology-test-bank.pdf) [bank](https://www.freenew.net/papersCollection/scholarship/?k=anatomy-and-physiology-test-bank.pdf) [answers to page](https://www.freenew.net/papersCollection/scholarship/?k=answers-to-page-100-in-the-language-of-composition.pdf) [100 in the](https://www.freenew.net/papersCollection/scholarship/?k=answers-to-page-100-in-the-language-of-composition.pdf) [language of](https://www.freenew.net/papersCollection/scholarship/?k=answers-to-page-100-in-the-language-of-composition.pdf) [composition](https://www.freenew.net/papersCollection/scholarship/?k=answers-to-page-100-in-the-language-of-composition.pdf) [anxiety all in](https://www.freenew.net/papersCollection/scholarship/?k=Anxiety_All_In_Your_Head.pdf) [your head](https://www.freenew.net/papersCollection/scholarship/?k=Anxiety_All_In_Your_Head.pdf) [answers to](https://www.freenew.net/papersCollection/scholarship/?k=answers-to-chapter-34-pharmacology-math.pdf) [chapter 34](https://www.freenew.net/papersCollection/scholarship/?k=answers-to-chapter-34-pharmacology-math.pdf) [pharmacology](https://www.freenew.net/papersCollection/scholarship/?k=answers-to-chapter-34-pharmacology-math.pdf) [math](https://www.freenew.net/papersCollection/scholarship/?k=answers-to-chapter-34-pharmacology-math.pdf)